# Package 'compareDF'

June 7, 2020

Type Package

Title Do a Git Style Diff of the Rows Between Two Dataframes with Similar Structure Version 2.2.0 Date 2020-06-07

Description Compares two dataframes which have the same column structure to show the rows that have changed. Also gives a git style diff format to quickly see what has changed in addition to summary statistics.

License MIT + file LICENSE

**Depends** R  $(>= 3.5.0)$ 

**Imports** dplyr  $(>= 0.4.3)$ , magrittr  $(>= 1.5)$ , htmlTable  $(>= 1.5)$ , openxlsx ( $>= 4.1$ ), tidyr ( $>= 0.4.1$ ), stringr ( $>= 1.0.0$ ), tibble  $(>= 2.1.3)$ 

Suggests testthat, futile.logger

LazyData TRUE

RoxygenNote 7.1.0

Encoding UTF-8

NeedsCompilation no

Author Alex Joseph [aut, cre]

Maintainer Alex Joseph <alexsanjoseph@gmail.com>

Repository CRAN

Date/Publication 2020-06-07 08:00:02 UTC

# R topics documented:

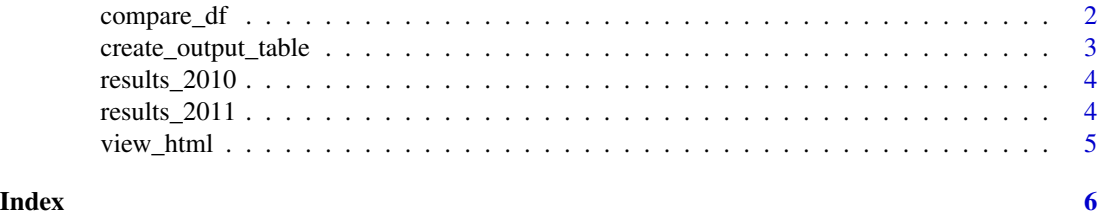

1

<span id="page-1-0"></span>

# Description

Do a git style comparison between two data frames of similar columnar structure

# Usage

```
compare_df(
 df_new,
 df_old,
 group_col,
 exclude = NULL,
  tolerance = 0,tolerance_type = "ratio",
  stop_on_error = TRUE,
 keep_unchanged_rows = FALSE,
 keep_unchanged_cols = TRUE,
  round_output_to = 3
)
```
# Arguments

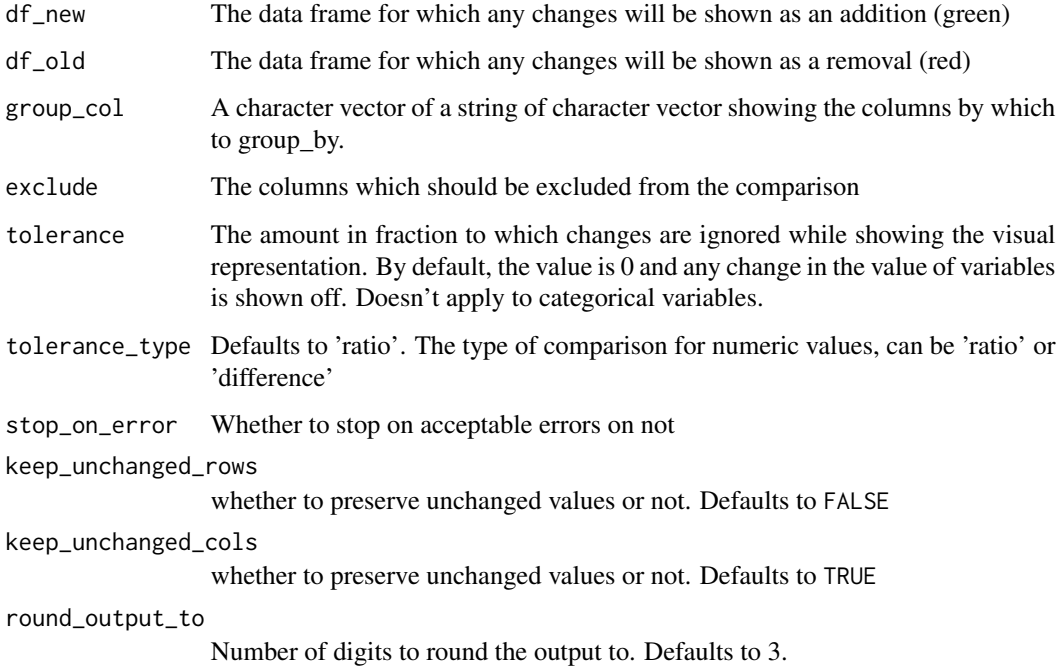

<span id="page-2-0"></span>create\_output\_table 3

# Examples

```
old_df = data.frame(var1 = c("A", "B", "C"),val1 = c(1, 2, 3)new_d f = data.frame(var1 = c("A", "B", "C"),val1 = c(1, 2, 4)ctable = compare_df(new_df, old_df, c("var1"))
print(ctable$comparison_df)
ctable$html_output
```
create\_output\_table *Create human readable output from the comparison\_df output*

# Description

Currently 'html' and 'xlsx' are supported

#### Usage

```
create_output_table(
  comparison_output,
  output_type = "html",
  file_name = NULL,
  limit = 100,
  color_scheme = c(addition = "#52854C", removal = "#FC4E07", unchanged_cell =
    "#999999", unchanged_row = "#293352"),
  headers = NULL,
  change_col_name = "chng_type",
  group_col_name = "grp"
)
```
#### Arguments

comparison\_output

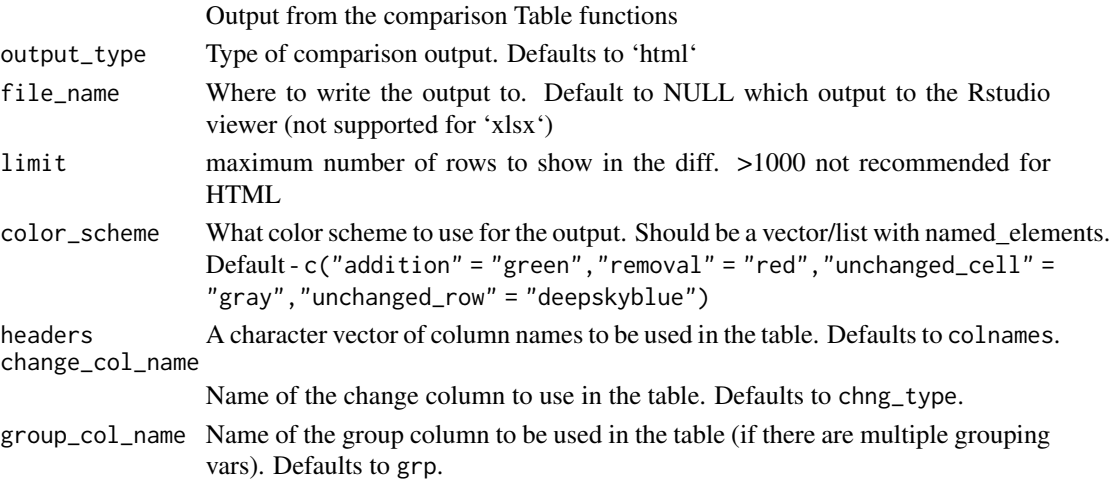

<span id="page-3-0"></span>

#### Description

A manually created dataset showing the hypothetical scores of two divisions of students

- Division The division to which the student belongs
- Student Name of the Student
- Maths, Physics, Chemistry, Art Scores of the student across different subjects
- Discipline, PE Grades of the students across different subjects

#### Usage

results\_2010

#### Format

A data frame 12 rows and 8 columns

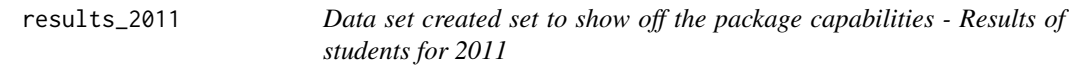

#### Description

A manually created dataset showing the hypothetical scores of two divisions of students

- Division The division to which the student belongs
- Student Name of the Student
- Maths, Physics, Chemistry, Art Scores of the student across different subjects
- Discipline, PE Grades of the students across different subjects

#### Usage

results\_2011

#### Format

A data frame 13 rows and 8 columns

<span id="page-4-0"></span>

# Description

Some versions of Rstudio doesn't automatically show the html pane for the html output. This is a workaround

#### Usage

```
view_html(comparison_output)
```
# Arguments

comparison\_output

output from the comparisonDF compare function

# Examples

```
old_df = data.frame(var1 = c("A", "B", "C"),val1 = c(1, 2, 3)new_d f = data.frame(var1 = c("A", "B", "C"),val1 = c(1, 2, 4)ctable = compare_df(new_df, old_df, c("var1"))
# Not Run::
# view_html(ctable)
```
# <span id="page-5-0"></span>Index

∗Topic datasets results\_2010, [4](#page-3-0)

results\_2011, [4](#page-3-0)

compare\_df, [2](#page-1-0) create\_output\_table, [3](#page-2-0)

results\_2010, [4](#page-3-0) results\_2011, [4](#page-3-0)

view\_html, [5](#page-4-0)